## SAP ABAP table CACSFE\_S\_PARAMETER\_VAL {Formula parameters for valuation}

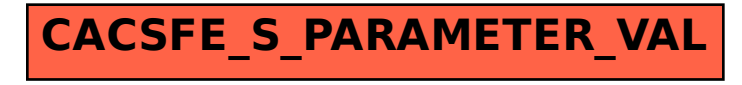